#### **AutoCAD Crack Free**

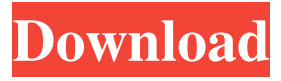

### **AutoCAD Crack [Latest] 2022**

AutoCAD Torrent Download is available on multiple operating systems, including macOS, Windows, Linux, and Unix, and various graphics cards, ranging from integrated graphics, through to advanced graphical processing units (GPUs) that support hardware acceleration. The product includes comprehensive networking and printing tools. AutoCAD is available as a licensed product for use on private computers, or can be purchased on a subscription basis. AutoCAD is the first CAD software to be released in a free, open-source form. In 2015, Autodesk introduced AutoCAD LT (an early prototype version of AutoCAD), which has been open-sourced under the GNU General Public License. Versions of AutoCAD since AutoCAD 2007 are also available as a cloud service through the company's Cloud App. This version is free to use up to a specified number of hours, with the number of hours gradually declining over time. After the free period expires, users can purchase AutoCAD on the cloud by paying a monthly or annual fee. History AutoCAD was first introduced in December 1982 as an onscreen drafting application. The first release of AutoCAD was limited to engineers and architectural drafters. It was offered as a multi-user application on mainframe computers and minicomputers. A multi-user version called AutoCAD LT was introduced in 1987, and included file locking, tree and branch locking, and the ability to assign a unique name to each drawing. The release of AutoCAD 2000 marked a significant change in how the application was made available to the public. AutoCAD 2000 included the capability to insert, move, rotate and scale objects. A "Dockable" user interface was also introduced. AutoCAD 2008 was the first version of the application that was not limited to commercial use. A free version named AutoCAD LT 2008 was also introduced. The current version is AutoCAD 2016. In 2013, the version number system was changed from years to year. The numbering starts with version 16, because the number 16 is used to describe "the best year for Autodesk and the CAD community". The current version is 2016.16. AutoCAD 2016 also introduced a new feature called the drawing browser, which allows the user to view all the objects and text inside a drawing. AutoCAD 2017 introduced several new features, including the ability to work simultaneously on multiple drawings in an instance, called

### **AutoCAD (April-2022)**

Local Installation You can install AutoCAD either with a local or a network installation. The benefits of a network installation include the ability to select one installation for all your computers, installation of software without having to worry about slow Internet connections or other computer-specific issues, and the ability to update your software when updates are made available by your system vendor. However, unless you have a fast Internet connection, you have

to install software on all your computers before you can use it. The install process is similar regardless of the operating system you're using. In Figure 9-1, you see a standard install window on a Windows 7 installation. FIGURE 9-1 5b5f913d15

# **AutoCAD [Mac/Win]**

Click [Migrate] and follow the instructions. Enter username and password to continue. In case you cannot log in, run the keygen again. Restart the Autodesk Autocad. Use the keygen Install Autodesk AutoCAD as usual. Download the ZIP file of the keygen and install it. Go to Autodesk AutoCAD and activate it. Enter username and password to continue. Restart the Autodesk Autocad. Q: Where are the functions required for bootstrapping the Android stack stored? In Android, the bootstrapping process occurs as follows: boot from the system image and flash the kernel onto the board. resume the kernel, and access the device's memory (heap). transfer the process to the user space. Where is the kernel stored (the entire kernel image + initrd)? Does it need to be in the persistent storage such as NAND (or eMMC)? In the Linux kernel, the initrd is used to initialize the persistent storage, and load the rootfs (typically) from a block device, I guess the Android kernel would have to use a similar mechanism. A: The kernel is stored in the kernel image file and stored in NAND (on most Android devices, it will be in the second partition of the NAND flash). The kernel image file is stored at /system/boot/. It is required for boot. The initrd is stored in the system image, typically in the second partition of the NAND flash. It is not required for boot, it is used to load the rootfs. In Android 5, on Google Nexus 5, the system image and kernel are stored in the second partition of the NAND flash. The initrd is stored in the first partition of the NAND flash. It is typical for other devices. The rootfs is in the third partition of the NAND flash. If it is not clear, I suggest that you to read How to Build a Linux Kernel Module. It explains all those topics in detail, including the exact files you need, and where they are stored. As an aside, there is also a "System" partition, which stores settings and application data. It is usually the second partition of the NAND flash. It is usually small. In Android 5, a partition called System is

# **What's New In?**

Drafting Tools: Rasterize: Enable the artist to easily turn detailed drawings into vector graphics. (video: 1:43 min.) Draft it up: Create complex geometric shapes with easy-to-use drag and snap tools. (video: 2:04 min.) Import and export: Export drawings to SVG and bring back color. (video: 1:27 min.) Orientation: Enable AutoCAD users to view 2D and 3D drawings in landscape, portrait, and other common orientations. (video: 1:01 min.) Xrefs: Share xrefs to enable accurate 2D/3D drawing changes in 2D drawings. (video: 1:06 min.) Word editing: Support English, Spanish, French, German, Russian, and other languages, and let you create professional-quality drawings and graphics. (video: 2:48 min.) Localization: Enable users to create layouts, symbols, and engineering calculations in their native language. Export: Export drawings as PDFs, JPEGs, PNGs, and more. (video: 1:06 min.) 2D graphics: Create smooth, polished surfaces with strokes that automatically wrap around corners and curves. (video: 1:08 min.) Copy and paste with intelligent placement: Copy and paste from any drawing into another without copying all the drawing layers, or move objects between multiple drawings at once. (video: 2:37 min.) Graphical conventions: Zoom: Enable users to manipulate views from zooming out or in, to make precise drawings, anywhere on a sheet. (video: 1:06 min.) Axis conventions: Support the consistent use of axis lines and axis fields, even on drawings that contain data in a spreadsheet. (video: 1:18 min.) Colors: Create your own color schemes in the Colors palette and apply them to the 3D model or viewport. (video: 2:06 min.) Let your colors shine: Use the Color Saturation tool to enhance drawings with vivid color. (video: 1:19 min.) 3D modeling: Create natural-looking models with aligned surfaces that automatically wrap around corners, layers, and curves. (video: 1:02 min.) Smooth out the edges: Use powerful tools to round off edges, corners, and surfaces. (video

# **System Requirements:**

Pentium IV, Pentium III or AMD Athlon 64 processor or equivalent. OS: Microsoft Windows XP or Windows 2000, Windows Me or Windows NT. 1 GB RAM minimum. 8 GB hard drive (or equivalent). Video card 256 MB DirectX 9.0 compatible video card. Display: 1024x768 display at a minimum. Min OS: OS: Windows 95, 98, ME, Windows 2000, Windows NT, Windows Vista Min Hardware: OS: Microsoft Windows XP or Windows 2000

<http://kyivartweek.com/?p=1934> [https://thefuturegoal.com/upload/files/2022/06/kAaoEuPEgNudZgTIWZF3\\_07\\_0d816db851d6](https://thefuturegoal.com/upload/files/2022/06/kAaoEuPEgNudZgTIWZF3_07_0d816db851d6a3173bd9b3483777e68c_file.pdf) [a3173bd9b3483777e68c\\_file.pdf](https://thefuturegoal.com/upload/files/2022/06/kAaoEuPEgNudZgTIWZF3_07_0d816db851d6a3173bd9b3483777e68c_file.pdf) <https://greenglobalist.com/wp-content/uploads/2022/06/gibjam.pdf> <http://listoo.de/wp-content/uploads/AutoCAD-4.pdf> <https://theprofficers.com/autocad-23-0-crack-for-windows/> <https://cine-africain.com/alasahv/autocad-22-0-crack-patch-with-serial-key-free/> [https://calibikemedia.s3.us-west-1.amazonaws.com/wp](https://calibikemedia.s3.us-west-1.amazonaws.com/wp-content/uploads/2022/06/07035023/AutoCAD-1.pdf)[content/uploads/2022/06/07035023/AutoCAD-1.pdf](https://calibikemedia.s3.us-west-1.amazonaws.com/wp-content/uploads/2022/06/07035023/AutoCAD-1.pdf) <https://www.surfcentertarifa.com/autocad-crack-for-pc/> <https://newsafrica.world/wp-content/uploads/2022/06/AutoCAD.pdf> <http://www.panayideswood.com/?p=2268> <https://openld.de/wp-content/uploads/2022/06/santthe.pdf> <https://drogueriaconfia.com/wp-content/uploads/2022/06/mariglas.pdf> <http://stv.az/wp-content/uploads/2022/06/AutoCAD-1.pdf> [https://www.dejavekita.com/upload/files/2022/06/RfWCcwCBAyiaIdA8zC39\\_07\\_afe18b857a4](https://www.dejavekita.com/upload/files/2022/06/RfWCcwCBAyiaIdA8zC39_07_afe18b857a48d6b0d07090ff6f0454e1_file.pdf) [8d6b0d07090ff6f0454e1\\_file.pdf](https://www.dejavekita.com/upload/files/2022/06/RfWCcwCBAyiaIdA8zC39_07_afe18b857a48d6b0d07090ff6f0454e1_file.pdf) <http://bestoffers-online.com/?p=7171> <http://avc-mx.com/wp-content/uploads/2022/06/warell.pdf> <http://i2.by/?p=3037> <https://b-labafrica.net/autocad-crack-with-license-code/> <https://npcfmc.com/autocad-crack-x64/> <http://wp2-wimeta.de/autocad-with-keygen/>